## **Formularlayout & verhalten**

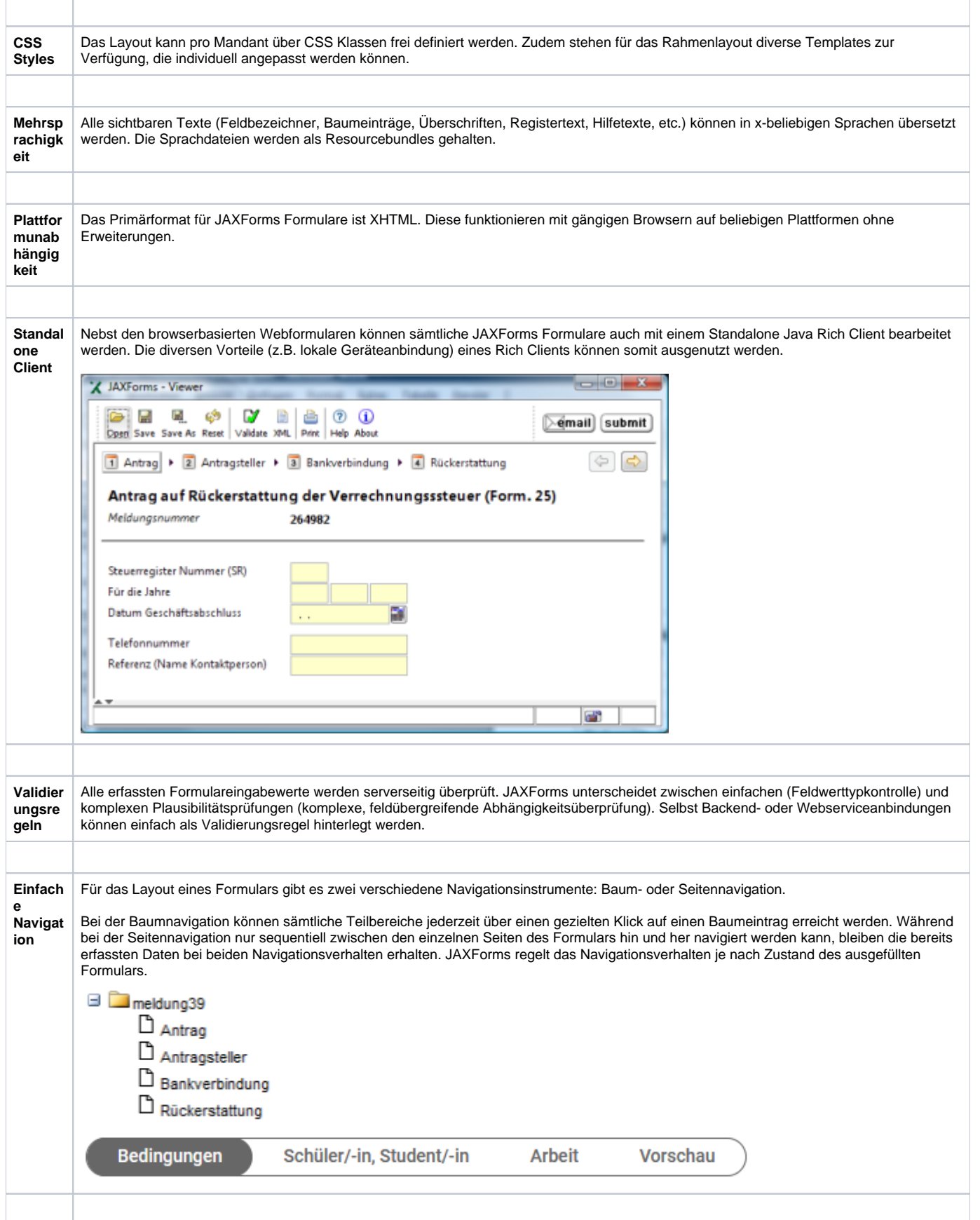

![](_page_1_Picture_71.jpeg)